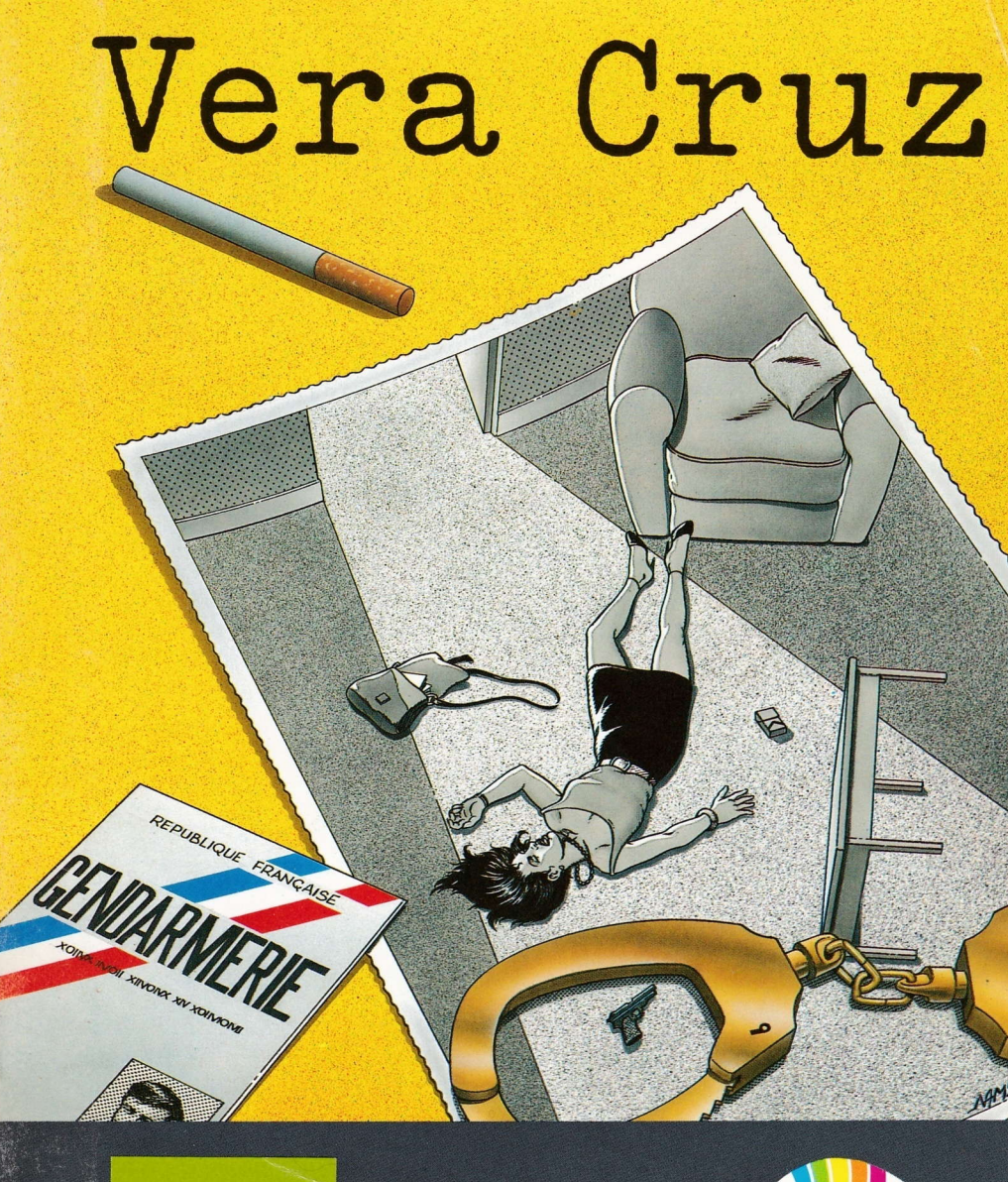

**SCHNEIDER** CPC 464-664-6128 **KASSETTE** 

INFOGRAMES

# DIE AFFAIRE UERA CRUZ

AUTOR: GILLES BLANCON

Sie sind soeben zum Chef einer Gendarmeriebrigade in Saint Etienne (im Département Loire) ernannt worden. Als Gendarm und Kriminalbeamter haben Sie das Recht, in jedem Kriminalfall zu ermitteln, mit dem Sie befaBt sind. Bei Antritt Ihrer neuen Stelle, müssen Sie in einer Sache ermitteln, die bald in der ganzen Presse "der Fall Vera Cruz" genannt werden wird.

Am 8. October 1985 werden Sie durch die Hausmeisterin des Hâuserblocks "FOREST" vom Tod einer Bewohnerin informiert. Nach den Aussagen der Hausmeisterin handelt es sich um Selbstmord durch ErschieBen. Sie begeben sich also mit Ihrem Team an Ort und Stelle, um den Tatbestand aufzunehmen. Anschlie8end werden Sie mit den Ihnen zur Verftigung stehenden Mitteln die eigentliche Ermittlung leiten müssen.

jedem Kriminalfall zu ermitteln, mit dem Sie befaßt sind. Bei Antritt Ihrer neuen Stelle, müssen Sie in einer Sache

# WIE MAN "VERA CRUZ" STARTET

Machen Sie Ihren Micro- Computer betriebsbereit.

# **Version auf Kassette**

- Legen Sie die zurückgespulte Kassette in den Rekorder ein und spulen Sie sie wenn nötig zurück.

# CPC 6128 oder CPC 664 :

- Tippen Sie zunächst I Tape (Um I zu erhalten, drücken Sie gleichzeitig auf die Taste SHIFT und @.

- Dann (und dies gilt für alle Versionen) drücken Sie gleichzeitig auf die Taste CTRL und die kleine Taste ENTER der Zifferntastatur. Der Steuerbefehl RLIN" erscheint auf dem Bildschirm

- Drücken Sie auf die Taste PLAY Ihres Rekorders.

# **Version auf Diskette**

Für alle Versionen tippen Sie I CPM (um I zu erhalten, drücken Sie gleichzeitig auf die Tasten SHIFT und@.

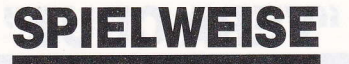

Hat sich die Bewohnerin des "FORESTS" wirklich umgebracht, wie es die Hausmeisterin angekündigt hat ? Sie führen zunâchst am Tatort die üblichen Ermittlungen durch.Vergessen Sie nicht : eine Ermittlung kann nur dann erfolgreich abgeschlossen werden, wenn die Tatsachen vollstândig und richtig festgestellt worden sind. Diese dienen als Basis für die Nachforschungen und oft als Beweismittel. Denken Sie immer daran...

# l. Wohnblock "FOREST" :

Sie sind an Ort und Stelle. Das Opfer liegt mitten im Zimmer auf dem Boden. Außer dieser grausigen Szene stellen Sie ein gewisses Durcheinander in den Sachen der Toten fest. Vor allen Dingen rühren Sie nichts an. Sie machen ein paar Fotos.

KAMERABEWEGUNG mit Hilfe der Kursor- Richtungstasten.

NAHAUFNAHME : Drücken Sie auf die Taste COPY, um ein Foto zu mâchen.

Für den Zugang zum2. Teil der Ermittlung drücken Sie auf ENTER.

Haben Sie gut aufgepaBt und alle Einzelheiten im Zimmer beobachtet ? Vor allen Dingen dürfen keine Indizien vernachlâssigt werden. Wenn Sie Ihre Meinung verândert haben und die Nachforschungen in demselben Zimmer wiederholen wollen, drücken Sie auf die Taste R.

Der 2. Teil wird automatisch geladen, nachdem Sie auf die Taste ENTER drücken.

VORSICHT : Falls Sie eine Version auf Kassette besitzen, vergessen Sie nicht, auf die Taste PLAY des Rekorders zu drücken.

Nun ist es Zeit, einen Bericht über Beweisstücke zu machen. Im Auto auf der Fahrt zum Büro machen Sie eine Liste der verdâchügen Elemente.Geben Sie auf der Tastatur die Indizien ein und trennen Sie sie durch Drücken der Leertaste. Wenn die Liste Ihnen vollstândig scheint, drücken Sie auf ENTER.

### 2. Im Büro der Gendarmerie :

Verhôre und verschiedene Nachforschungen.

Die Gendarmerie ist eine der âltesten franzôsischen Institutionen, da man ihr Ursprung zur Zeit Napoleons findet. Ihre Erfahrungen im Kriminalbereich hat sie dazu geführt, früher als'in anderen Lândern Datenverarbeitungsanlagen zu benutzen. Aus diesem Grund verfügen Sie über die traditionnellen Methoden hinaus auf das Informationsnetz "DIAMANT".

Das Netz DIAMANT gibt lhnen die Môglichkeit, mit den anderen Abteilungen der Gendarmerie, den Behôrden der Prâfektur, den Strafanstalten und selbstverstàndlich mit der nationalen Polizei in Verbindung zu treten.

#### Zugang zum Netz DIAMANT.

Code A (Anfrage).

Eine Anfrage bei irgendeinem Amt besteht aus dem EDV -Code dieses Amtes sowie dem Namen der Stadt, in der es sich befindet. Dann mu8 im Text mit grôBter Priizision die Art der Anfrage angegeben werden. Die Antwort erscheint als Listing einige Augenblicke spâter.

Code D (Drucker).

Wenn Sie über einen Drucker mit Zeichenbreite 80 verfügen, brauchen Sie keine Notizen zu machen. Um einen Ausdruck mit Ihren Informationen zu erhalten, brauchen Sie nur auf die Taste D zu drücken. Um ihn anzuhalten, drücken Sie ein zweites Mal auf dieselbe Taste.

Anmerkung : Vergessen Sie nicht, alle Ihre Steuerbefehle durch Drücken der Taste ENTER zu bestätigen. Hier sind die Behörden, die Sie fragen können :

#### Andere Gendarmeriebrigaden :

Code GIE  $+$  Name der Brigade (GIE = Gendarmerie).

Wenn Sie mit der Brigade von ST-GALMIER (Département 42) in Verbindung treten wollen, tippen Sie GIE ST-GALMIER gegenüber HERK (Herkunft). Dann schreiben Sie Ihren Text in der Form BITTE UM AUSKUNFT IM FALL X. Wenn diese Gendarmeriebrigade mit diesem Fall zu tun hat, wird sie antworten, indem Sie Ihnen die Erkenntnisse mitteilt, die sie besitzt.

Es gibt eine Gendarmeriebrigade in jeder Stadt.

#### Zentrales Fahndungsregister der Gendarmerie im Département

Code BDRI (Brigade Départementale de Renseignements Judiciaires).

In jedem Département gibt es eine Gendarmerie-Brigade, die ein elektronisches Fahndungsregister führt. Auskûnfte kônnen Sie von der BDRI in Saint-Etienne folgendermassen erhalten :

IDENTITÀT VON DUPONT LEON. Wenn diese Person gesucht wird, so werden Sie erfahren, aus welchem Grund und von wem.

#### Polizeiliches Koordinierungszentrum

Code CRRI (Centre de Rapprochement et de Recherches Judiciaires).

,Die Gendarmerie hat eine zentrale Koordinierungszentrale. Wenn Sie die Akte einer polizeilich erfa8ten Person einsehen wollen oder wenn Sie einen Zusammenhang herstellen wollen zu einem bekannten und verdâchtigen Gegenstand, der entdeckt worden ist, so treten Sie mit diesem Amt durch den Code CRRJ LYON in Verbindung; verfassen Sie folgenden Text BITTE UM AUSKUNFT ÜBER FOLGENDEN GEGENSTAND (Beschreibung dieses Gegenstands mit hôchster Genauigkeit !) oder UBER DIESE oder JENE PERSON (Name und dann Vorname). Wenn diese Person bekannt ist, werden Sie ihr Foto und gewisse Auskünfte erhalten.

#### Prâfektur

Code PREF (préfecture)

Wenn Sie den Halter eines Fahrzeugs ermitteln wollen, dessen polizeiliches Kennzeicher Sie kennen, müssen Sie sich an die betroffene Präfektur wenden. Die letzteh zwei Ziffern des polizeilichen Kennzeichens geben nämlich das Département an. BEISPIEL: 1111 AA 42; Die Nummer 42 bezeichnet hier das Département LOIRE, dessen Prâfektur sich in ST-ETIENNE befindet. Schreiben Sie also z.B

PREF ST-ETIENNE (falls das polizeiliche Kennzeichen 42 ist), dann IDENTIFIKATION NR 1111 AA 42.

Falls dieses polizeiliche Kennzeichen für die Ermittlung wichtig ist, erhalten Sie die gewünschten Auskünfte.

#### Strafanstalten

Code PRIS (Prison)

Wenn Sie etwas über einen Gefangenen erfahren wollen, verfahren Sie folgendermassen :

z.B PRIS BEAUMETTES oder PRIS ST-PAUL mit folgendem Text :

#### BITTE UM AUSKUNFT ÜBER DEN GEFANGENEN NAMENS DUPONT LEON.

Wenn dies für die Ermittlung irgendwie wichtig ist, erhalten Sie schnell eine Antwort.

#### Polizeikommissariat

Code CIAT (Commissariat)

Einige Kommissariate haben môglicherweise einen Fall untersucht, der in Zusammenhang mit Ihrer Ermittlung steht; es kann dann nützlich sein, mit ihnen in Verbindung zu treten, um einige zusâtzliche Elemente zu bekommen. Z.B. kann man CIAT MARSEILLE anrufen und folgenden Text eingeben : BITTE UM AUSKUNFT.ÜBER DEN FALL X.

#### Traditionelle Methoden :

Wahlmôglichkeiten A : AUSSAGE

Um die Aussage einer Person aufzunehmen, mu8 zunâchst ihr Name und Wohnort (bzw. der Ort, in dem sie gefunden werden kann) bekannt sein.

Wahlmôglichkeiten V: Vergleich der Indizien. Sie kônnen die Situation einer Person mit gewissen Indizien vergleichen. Natürlich kann dieser Vergleich nur auf der Basis einer Aussage erfolgen.

Wahlmôglichkeit U : Diverse Untersuchungen.

Als Polizeibeamter kônnen Sie verschiedene Untersuchungen wie graphologische Untersuchungen oder Autopsien (AUTOPSIEN VERA CRUZ) veranlassen.

Wahlmôglichkeit H : Verhaftung

Wenn Sie sich der Schuldigkeit einer Person sicher sind, bleibt lhnen nur noch die Verhaftung übrig.

LETZTER RATSCHLAG: Seien Sie mit willkürlichen Verhaftungen vorsichtig ! Haben Sie alle Elemente zusammengebracht, um unbestreitbare Beweise vorzuführen ?

Nun sind Sie dran. Viel Glück ! !

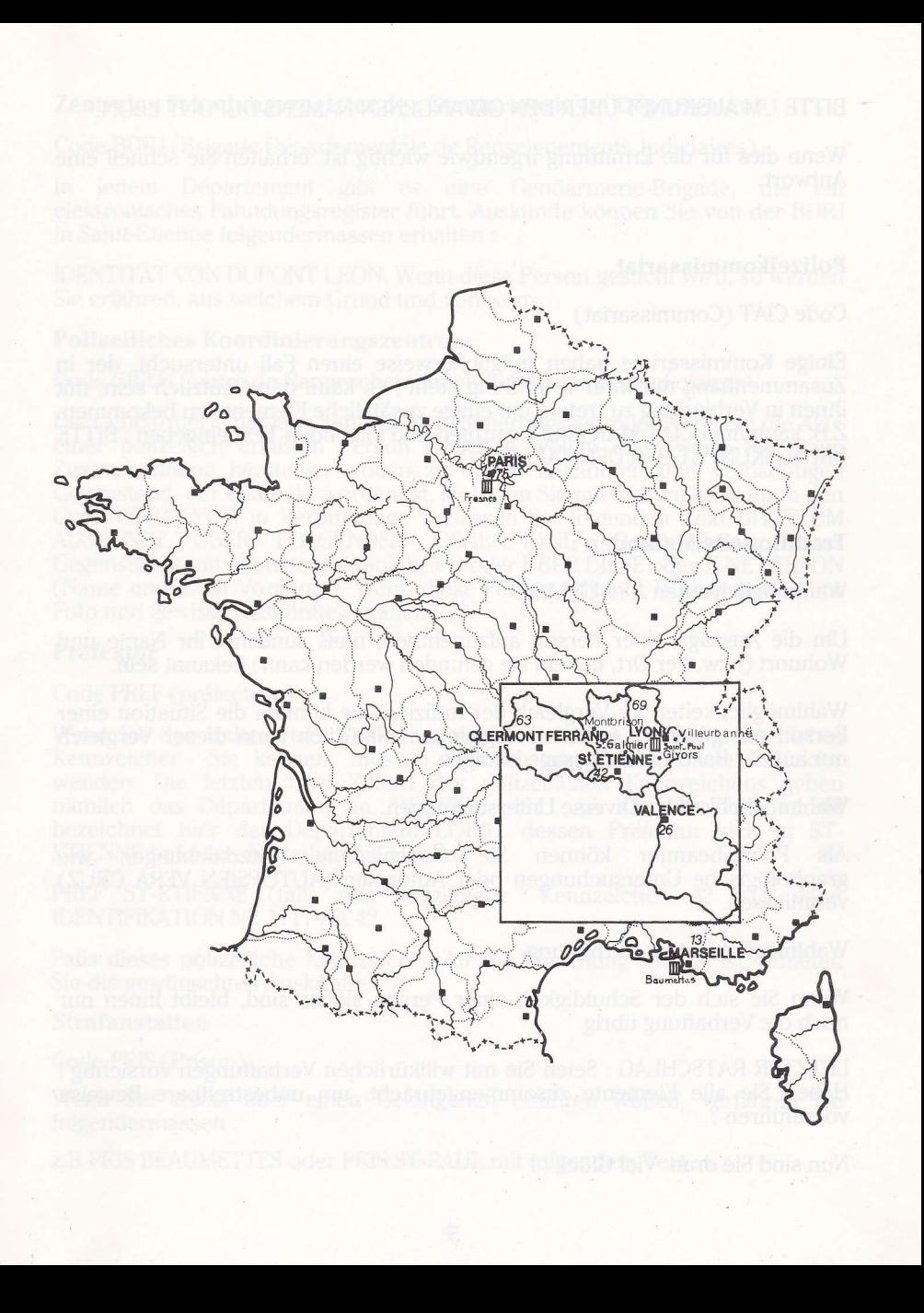

Jede direckte oder indirekte Vervielfältigung, der durch Copyright geschützten Kassette mit Hilfe von<br>elektrischen, elektronischen, magnetischen, optischen, akustischen oder jeden anderen technischen<br>Mitteln, ob heutig ode

Copyright 1986 INFOGRAMES. 79, rue Hippolyte Kahn 69100 Villeurbanne - France.